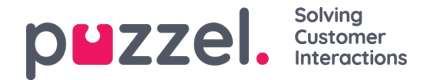

# **EUWA Wrapper Interface**

The **EUWA Wrapper Interface** (also called *wrapper* below) provides a single point of entry and communication for the End User Web Applications (EUWA). It allows the developers to initiate the EUWA fast and to communicate with them, without managing the loading of the applications e.g. if you want to start chat with a custom button or add configuration/variables (runtime) from your web site.

The package is published in our public NPM Registry as@puzzel/euwa-wrapper

## **Interface**

```
declare interface Config {
  customerKey: string,
  configId: string
}
declare interface Options {
  settings: ApplicationSettings,
  hooks: Hooks
}
declare interface ApplicationList {
  [app: string]: string
}
declare interface Hooks {
  [hook: string]: Function
}
declare interface ApplicationBridge {
  api: ApplicationAPI,
  publish: (event: string, ...data: any) => void,
  subscribe: (event: string, callback: Function) => void,
}
declare interface ApplicationSettings {
  [app: string]: object
}
declare interface ApplicationAPI {
  [method: string]: Function
}
declare class EUWA {
  static APPS: ApplicationList
  constructor({customerKey, configId}: Config, {settings, hooks}: Options);
  getApplication(id: string): Promise<ApplicationBridge>;
  getApplicationBeforeLoad(id: string): ApplicationBridge;
}
```
# **Connecting to the NPM Registry**

A .npmrc file should be created either in your project or on user level. Read more about .npmrc on <https://docs.npmjs.com/cli/v6/configuring-npm/npmrc>

The following lines should be added:

@puzzel:registry=https://puzzel.pkgs.visualstudio.com/public/\_packaging/main/npm/registry/ always-auth=true

#### **Basic usage**

The basic usage will load theEUWA, with configuration set from Puzzel's Administration Portal.

Copyright ©2022 Puzzel Ltd. All rights reserved. www.puzzel.com

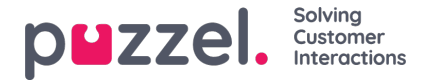

import { EUWA } from '@puzzel/euwa-wrapper';

new EUWA({ configId: 'xxxxxxxx-xxxx-xxxx-xxxx-xxxxxxxxxxxx', customerKey: 123456 });

# **API Usage**

The instantiation of the EUWA class will return a simple API, allowing to obtain access to any End-User Web Application context.

import {EUWA} from '@puzzel/euwa-wrapper';

```
const euwa = new EUWA(configId: 'xxxxxxxx-xxxx-xxxx-xxxx-xxxxxxxxxxxx',
  customerKey: 123456
});
// Subscribe to click event on your start button
document.querySelector('#your-start-button').addEventListener('click', async () => {
  // Wait for the EUWA loader to run
  await euwa.load();
  // Get the chat application context
  const chat = euwa.getApplication(EUWA.APPS.CHAT);
  // Use the Chat's API to retrieve it's state
  const state = chat.api.getState();
  // Start a chat, if the user is not already in session
  if (!state.isConnected) {
     chat.api.startChat();
   }
});
```
# **Adding variables**

You can add and change system and custom variables from the web site to the chat session.

```
import {EUWA} from '@puzzel/euwa-wrapper';
const euwa = new EUWA({
  configId: 'xxxxxxxx-xxxx-xxxx-xxxx-xxxxxxxxxxxx',
  customerKey: 123456
});
(async () => {
  // Wait for the EUWA loader to run
  await euwa.load();
  // Get the chat application context
  const chat = euwa.getApplication(EUWA.APPS.CHAT);
  // Update some system variables
  chat.api.updateSystemVariables({
     enteredFormName: 'James Bond',
     enteredChatId: 'bond@mail.mi6.co.uk',
     enteredFormIssue: 'I need a new mission, please.',
     selectedQueueKey: 'q_cookies_problems',
     timeId2Map: 'cookiesQueueWorkingTime'
  });
  // Update or set some custom variables
  chat.api.updateVariables({
     NewVariable: 'Some Value'
  });
{}_{\{)}();
```
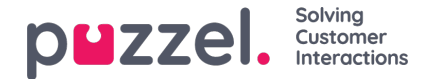

## **Using hooks**

onBeforeLoad

This allows you to subscribe to events or do other actions, before the applications are loaded. However, since the different application's API-s are defined by the application itself, they will not be available - only publish/subscribe interface is available.

#### **Note**

The EUWA's getApplicationBeforeLoad method is specifically designed to be used with specifically this hook. It will not wait for application's load and return it's basic communication interface - events.

```
import {EUWA} from '@puzzel/euwa-wrapper';
const euwa = new EUWA(configId: 'xxxxxxxx-xxxx-xxxx-xxxx-xxxxxxxxxxxx',
  customerKey: 123456
}, {
  hooks: {
    // All hooks accept functions
    onBeforeLoad: subscribeToChatInit
  }
});
function subscribeToChatInit() {
  // Get the Chat's event interface
  const chat = euwa.getApplicationBeforeLoad(EUWA.APPS.CHAT);
  // Subscribe to chatInit* event
  chat.subscribe('chatInit', data => {
    console.log('Chat Init Data:', data);
  });
}
```
*\* A complete list of events can be found in our Chat Front End API article.*

# **Overriding Settings**

import {EUWA} from '@puzzel/euwa-wrapper';

```
const euwa = new EUWA({
  configId: 'xxxxxxxx-xxxx-xxxx-xxxx-xxxxxxxxxxxx',
  customerKey: 123456
}, {
  settings: {
     // Application name as first-level property
     [EUWA.APPS.CHAT]: {
       // Properties names as listed in Chat Admin
       showForm: false
    }
  }
});
```